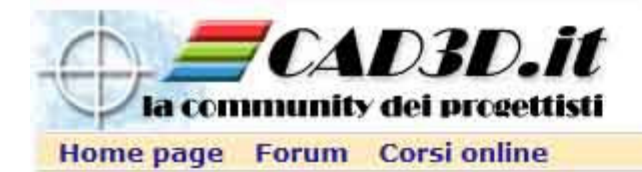

# Moodle come piattaforma per la condivisione della conoscenza

Claudio GaspariniCommunity CAD3D.it

MoodleMoot Italia 2006Alessandria, 6-7 aprile 2006

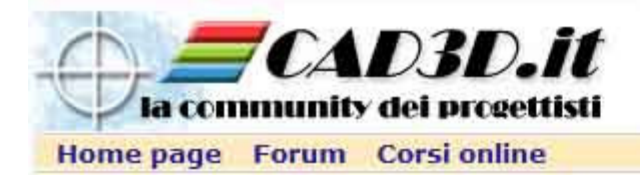

# la Community CAD3D.it

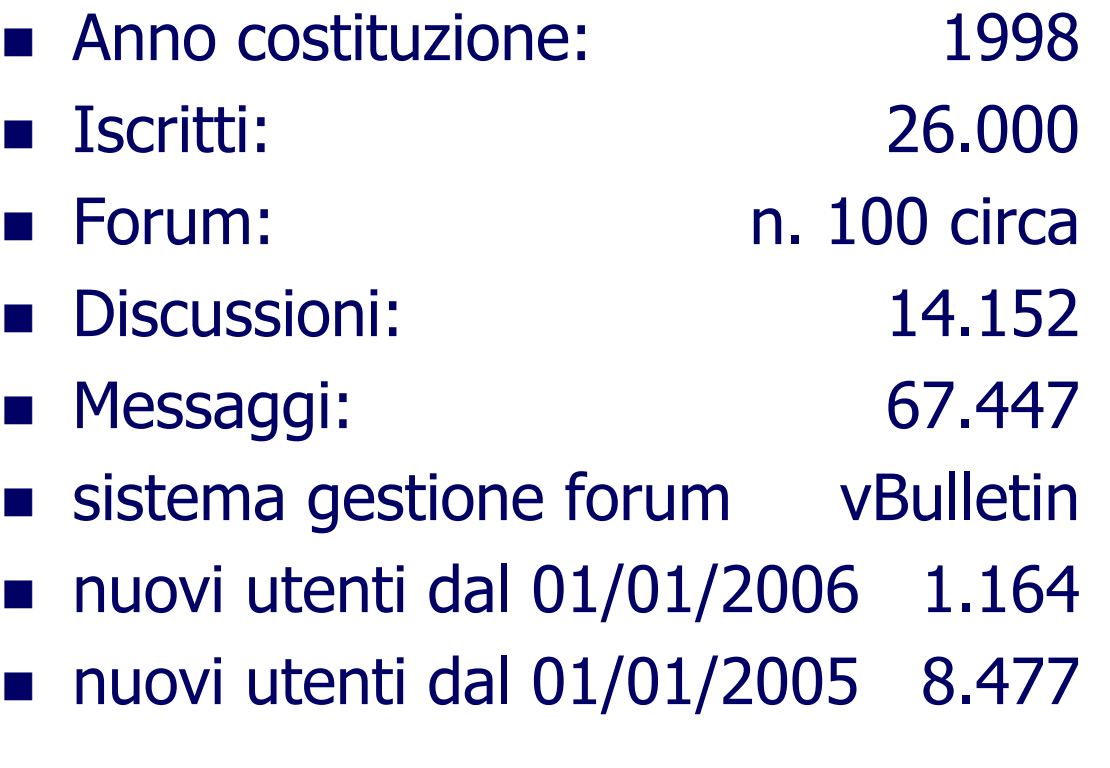

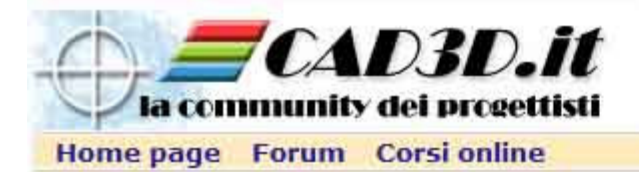

#### Settori operativi degli utenti (marzo 2006)

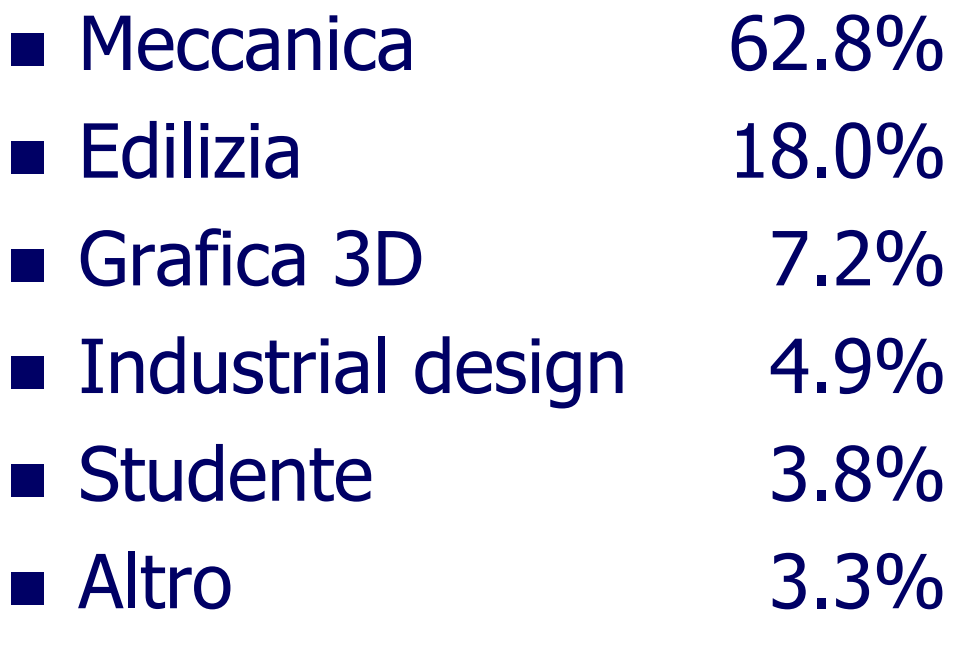

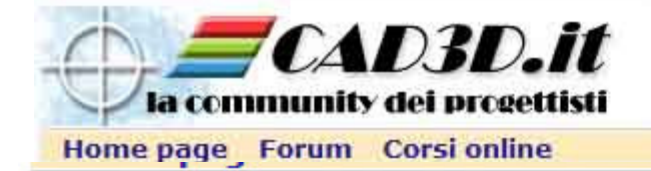

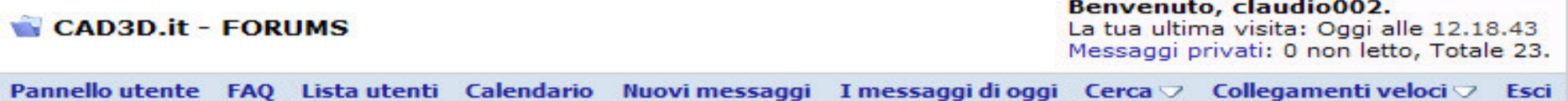

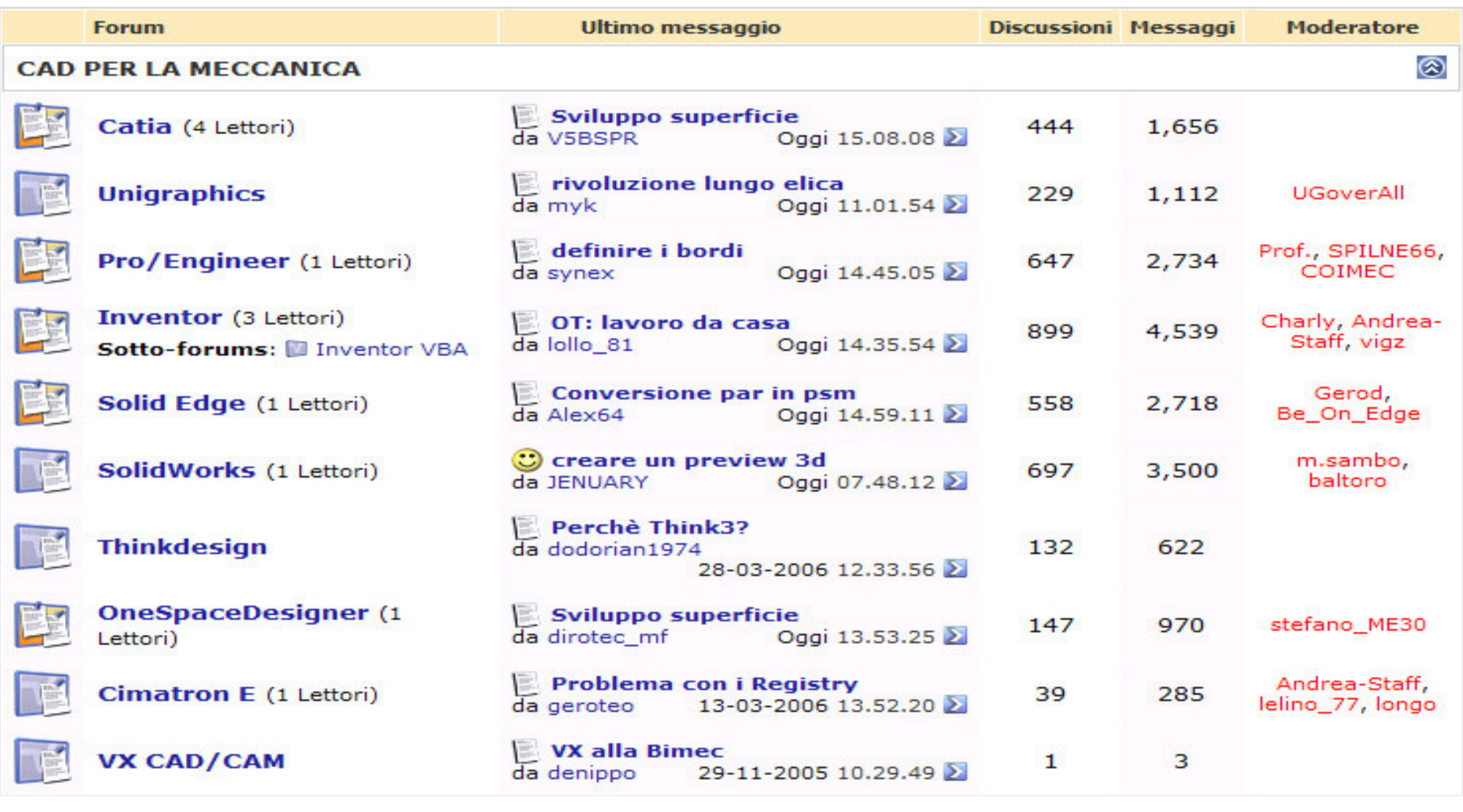

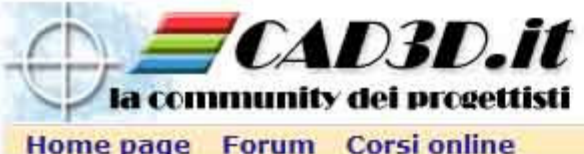

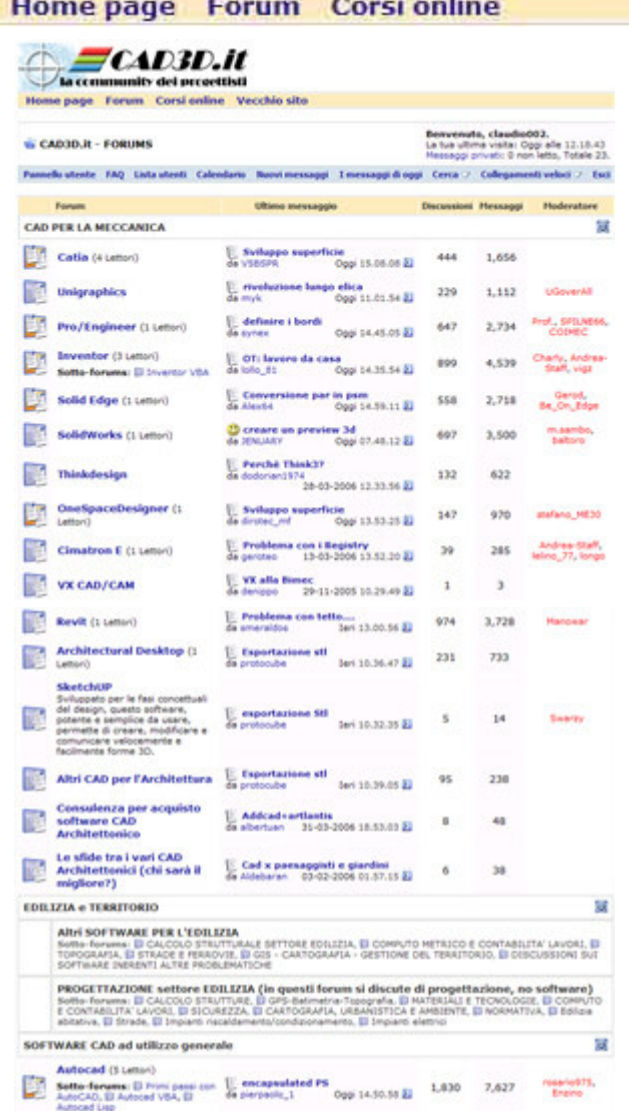

E Esportazione sti<br>
Antiche del Carteriore del TSO 503

Microstation

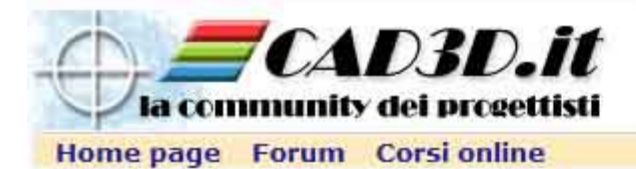

 $ACAD3D.H$ 

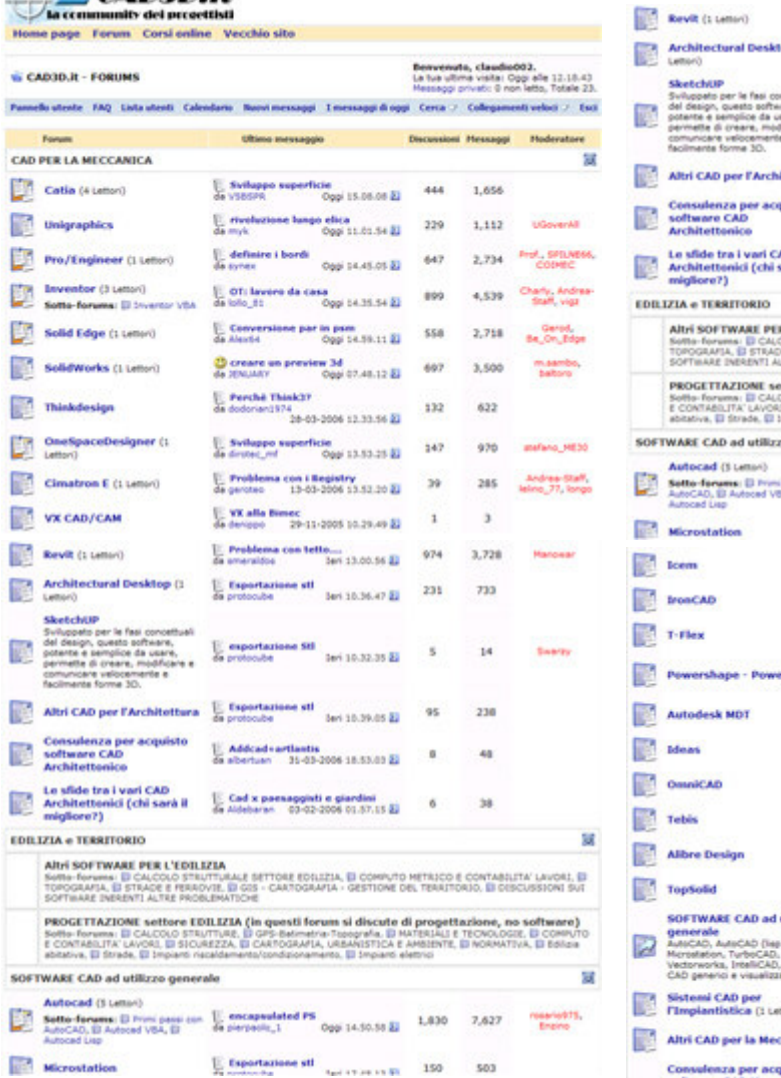

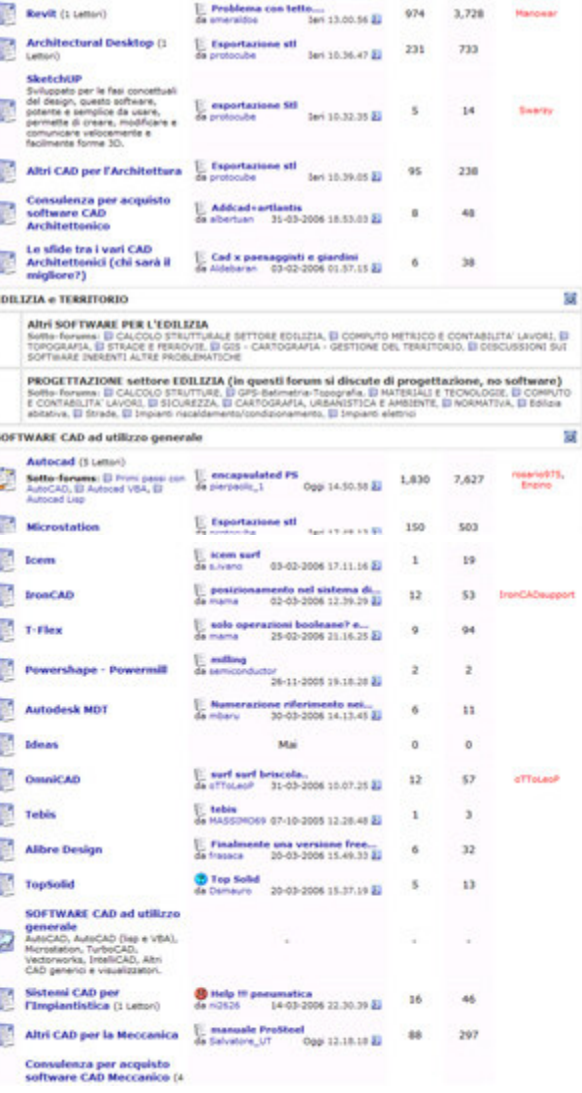

Claudio Gasparini - MoodleMoot Italia 2006 – Alessandria <sup>6</sup>

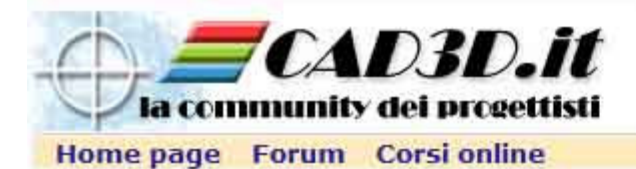

#### CAD3D.it

Microstation

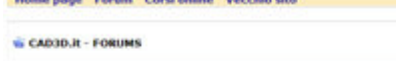

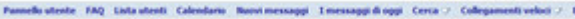

Benvenuta, claudia003.<br>La tua ultima visita: Oggi alle 12.18.43<br>Hessaggi privati: 9 non letto, Totale 23.

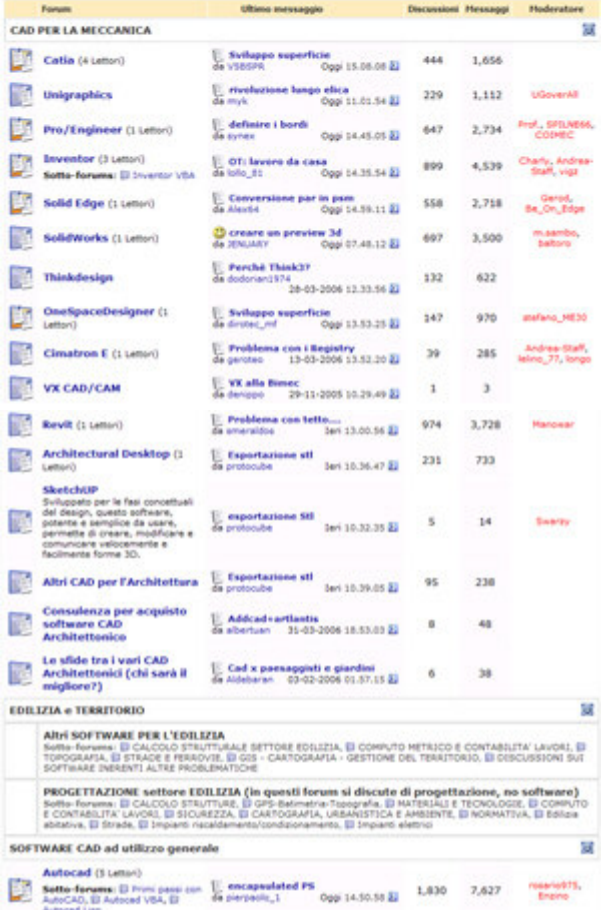

 $\mathop{\mathbb{E}}$  Espartazione sti $\mathop{\rm res}\limits_{\mathop{\rm test\,}(1.5\,{\rm TeV})\times\mathop{\rm EV}}$  150  $-$  503

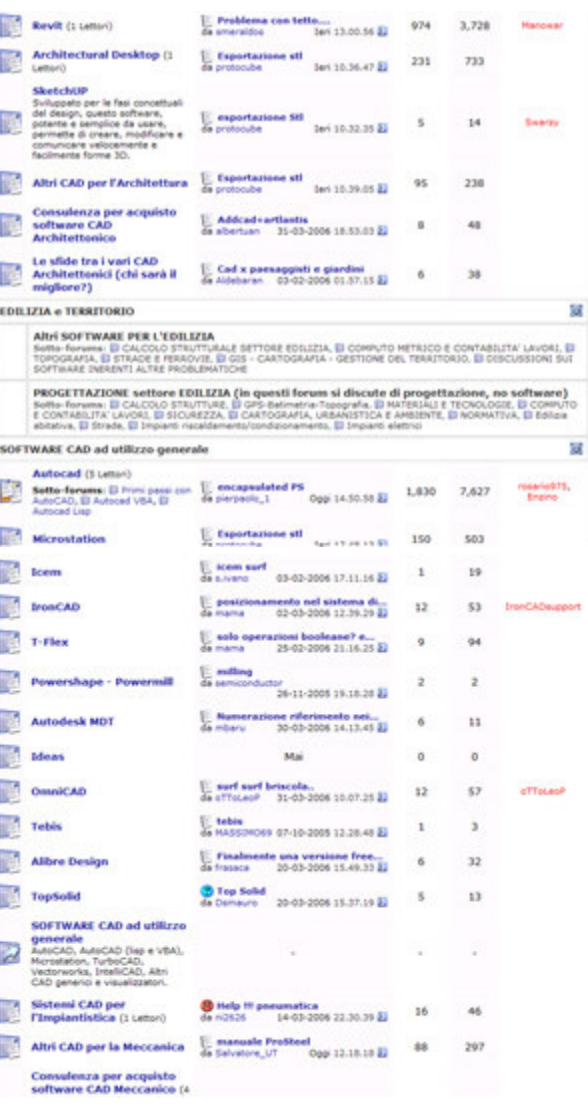

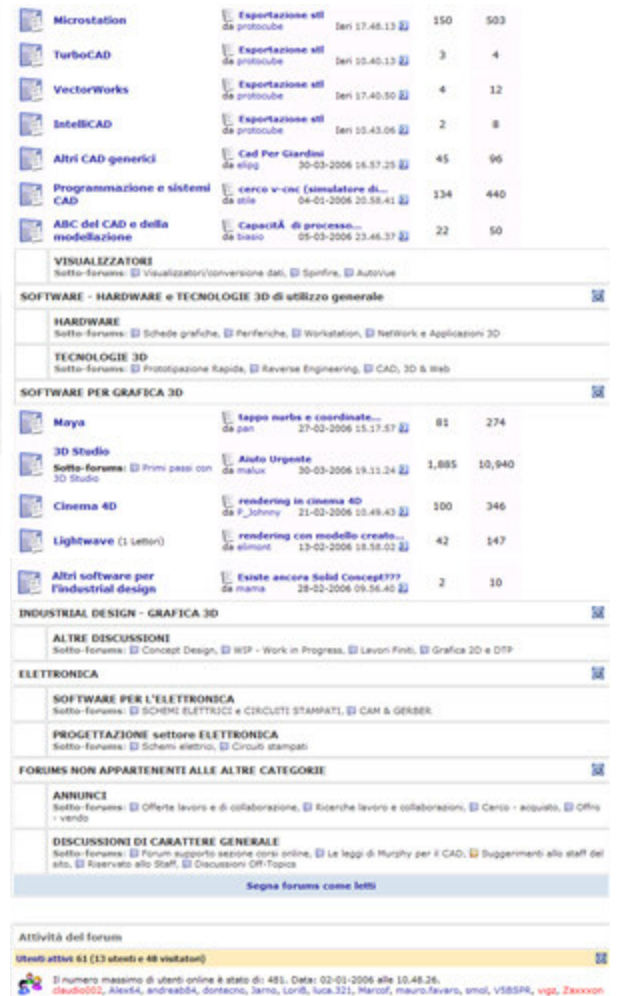

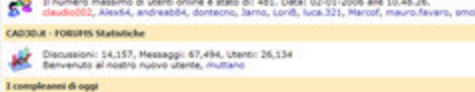

emminuel (88), Ela\_Gudos (33), Hiks77 (29), habena54 (22), attains (20)

ŵ.

Claudio Gasparini - MoodleMoot Italia 2006 – Alessandria <sup>7</sup>

 $51$ 

 $^{12}$ 

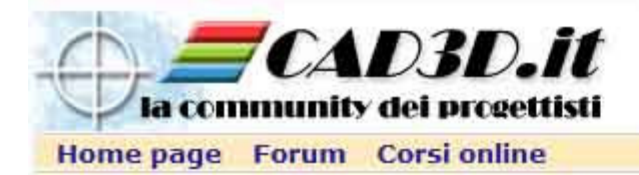

# Richieste principali degli utenti:

- "Come devo fare per risolvere un problema di disegno con un CAD specifico"
- "Cerco informazioni su ..."
- $\mathcal{L}(\mathcal{L})$ ■ "Qual è la scelta migliore per ..."

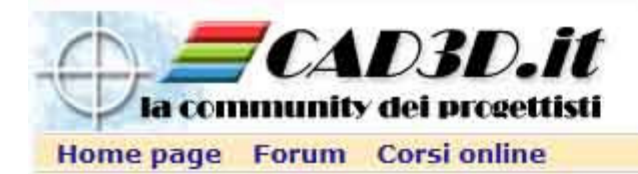

## Formazione vs Training

 $\mathcal{L}(\mathcal{L})$ ■ Formazione è one-time activity  $\mathcal{L}(\mathcal{L})$ ■ Training è continuo e just-in-time

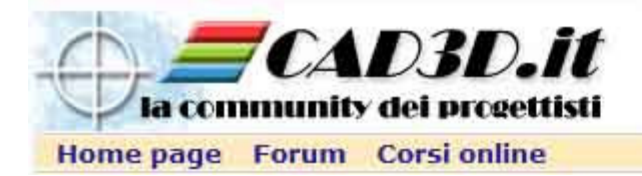

# e-Training per utenti professionali

- $\mathcal{L}(\mathcal{L})$ ■ chiedono più indipendenza
- $\mathcal{L}(\mathcal{L})$ ■ chiedono più responsabilità
- **devono elaborare sempre più informazioni** in minore tempo
- tempo di progettazione minore
- **n** richiedono maggiori informazioni

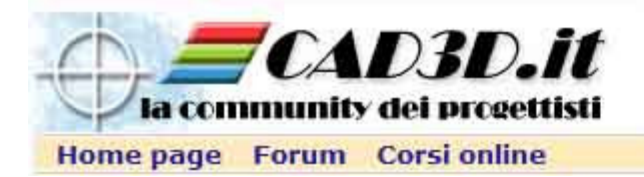

## Nuovi processi di progettazione e di produzione

- tempo di progettazione minore
- vengono richieste maggiori informazioni
- **n** le informazioni diventano obsolescenti
- la globalizzazione riduce i tempi di progettazione e di produzione
- i corsi, anche on-line, sono costosi in termini di tempo e impegno

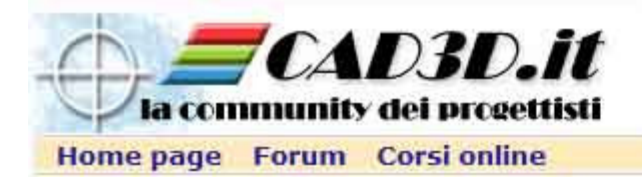

# e-Training

- **Example Long Learning in tutte le professioni**
- Just-in-time
- Just-in-case
- Subito, quando serve
- problemi specifici e dettagliati
- della serie: "Ho un problema !"

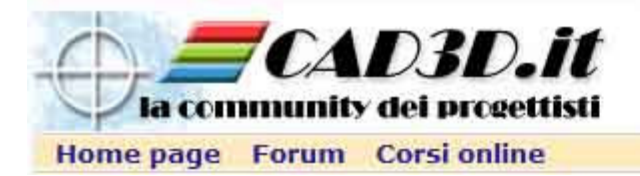

# Learning collaborativo di un Forum

- interazioni informali nel gruppo
- bagaglio di esperienza personale da mettere in comune
- creazione di una "rete di apprendimento" in un clima non competitivo ma di stima professionale
- **sinergia fra le conoscenze**

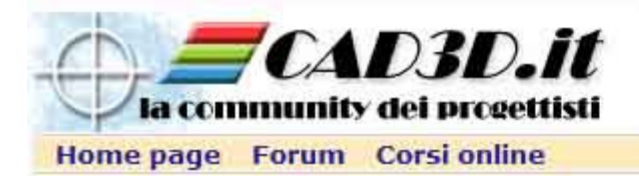

# Risorse della Community CAD3D.it

- Utenti operativi con più di 40 CAD diversi
- **n** progettisti, disegnatori, studenti
- kan.<br>Kabupatèn n. 180 utenti con più di 50 messaggi
- disponibilità a collaborare
- disponibili ad un apprendimento collaborativo
- 620 iscrizioni al corso **Modellazione di una teiera** M. con AutoCAD la prima settimana (gratuito)

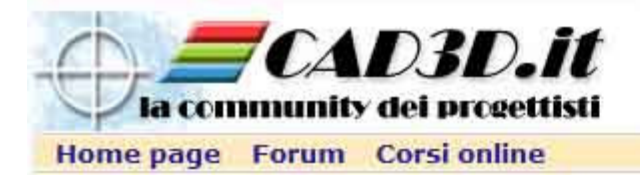

# Progetto **Condividi la conoscenza**

- comunità di utenti esperti (3 livelli)
- piattaforma Moodle creata nel nov. 2005
- i primi corsi e tutorial: AutoCAD e CATIA
- sviluppo di abilità (come inizio)
- costruzione attiva del sapere attraverso un apprendimento collaborativo

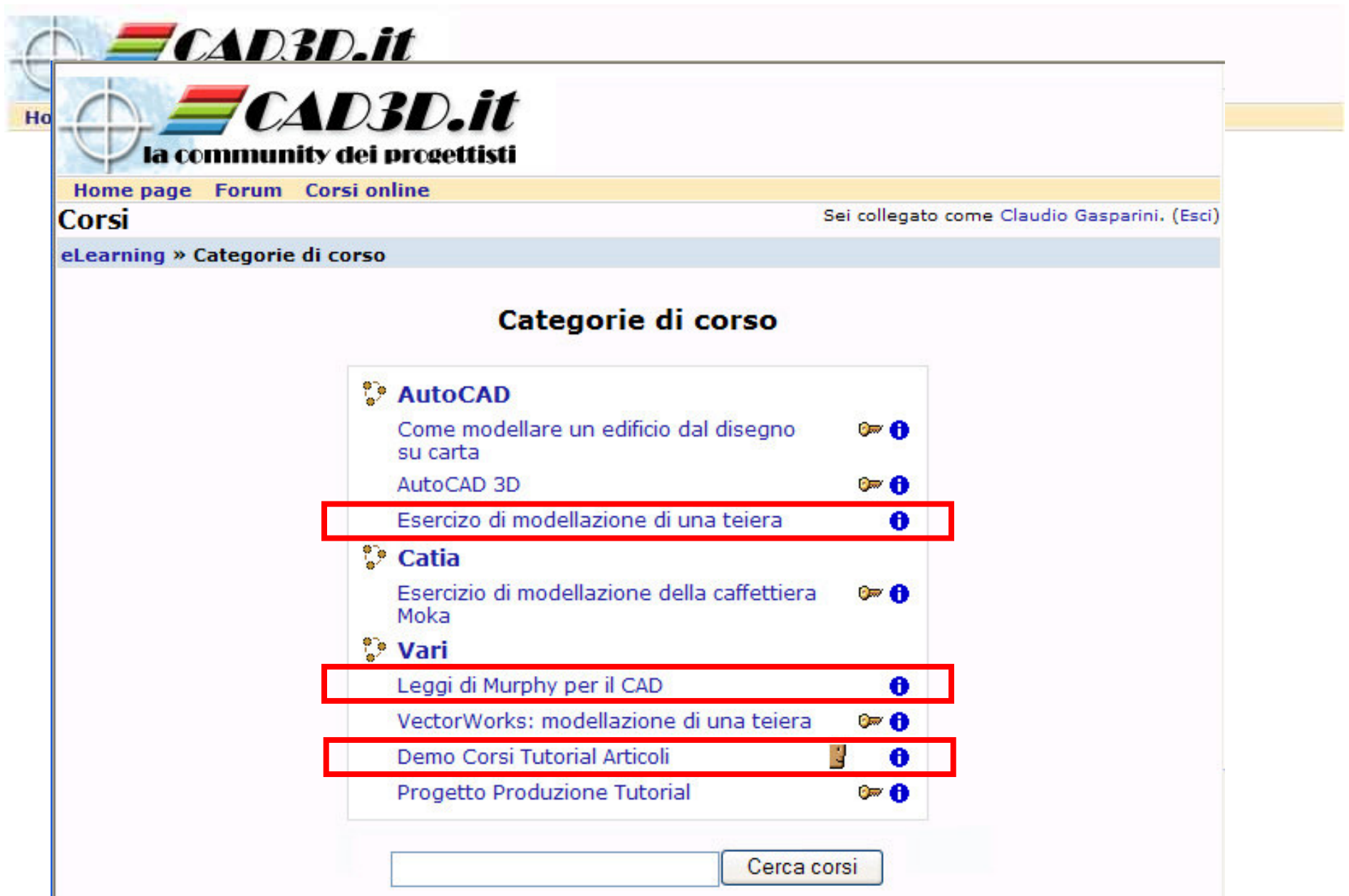

Claudio Gasparini - MoodleMoot Italia 2006 – Alessandria <sup>16</sup>

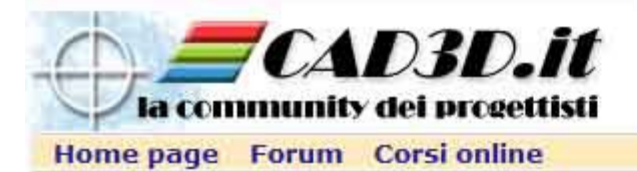

## Utenti e conoscenze richieste

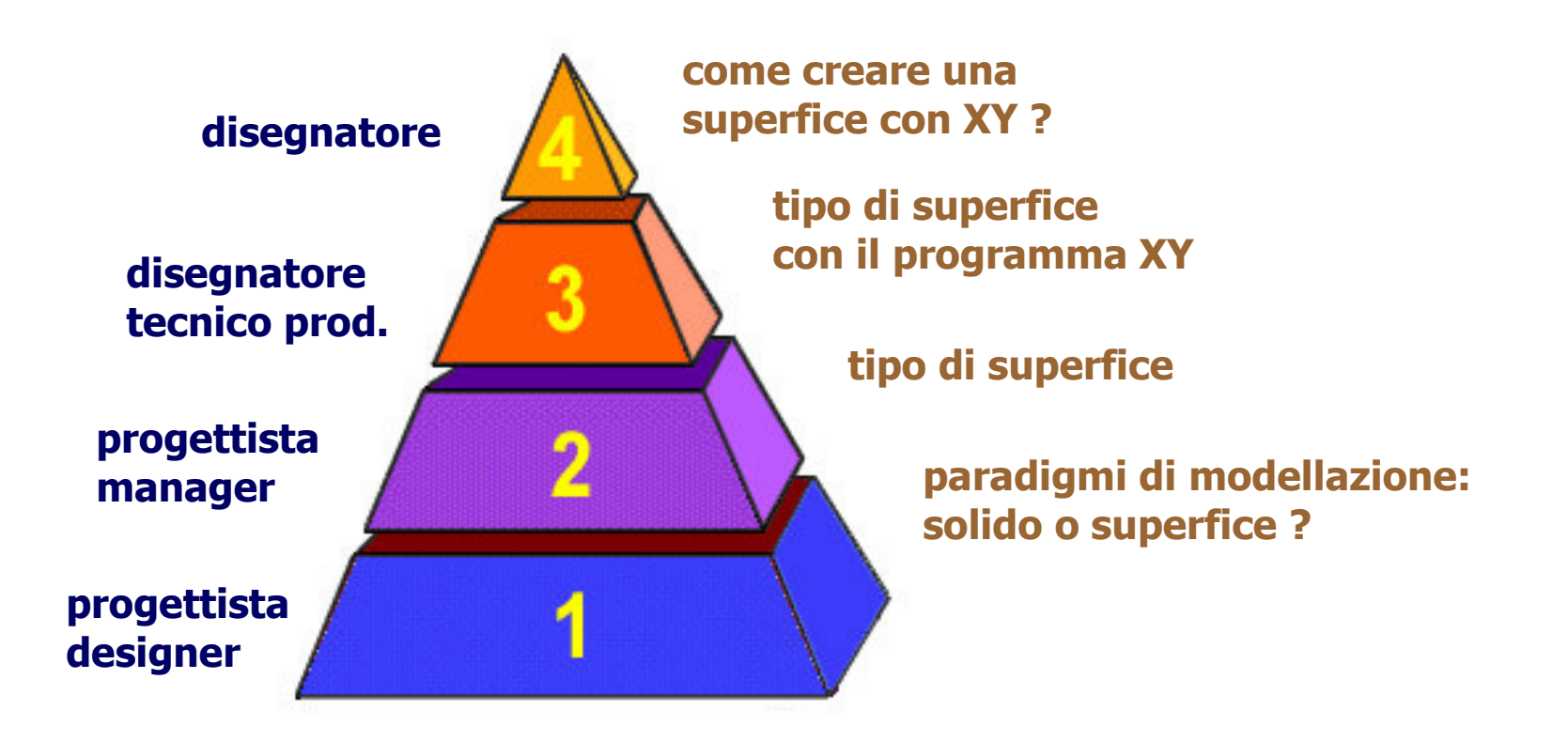

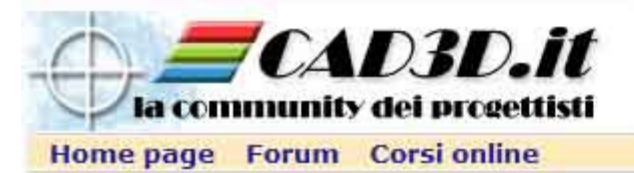

## Utenti, conoscenze richiestee Learning Object

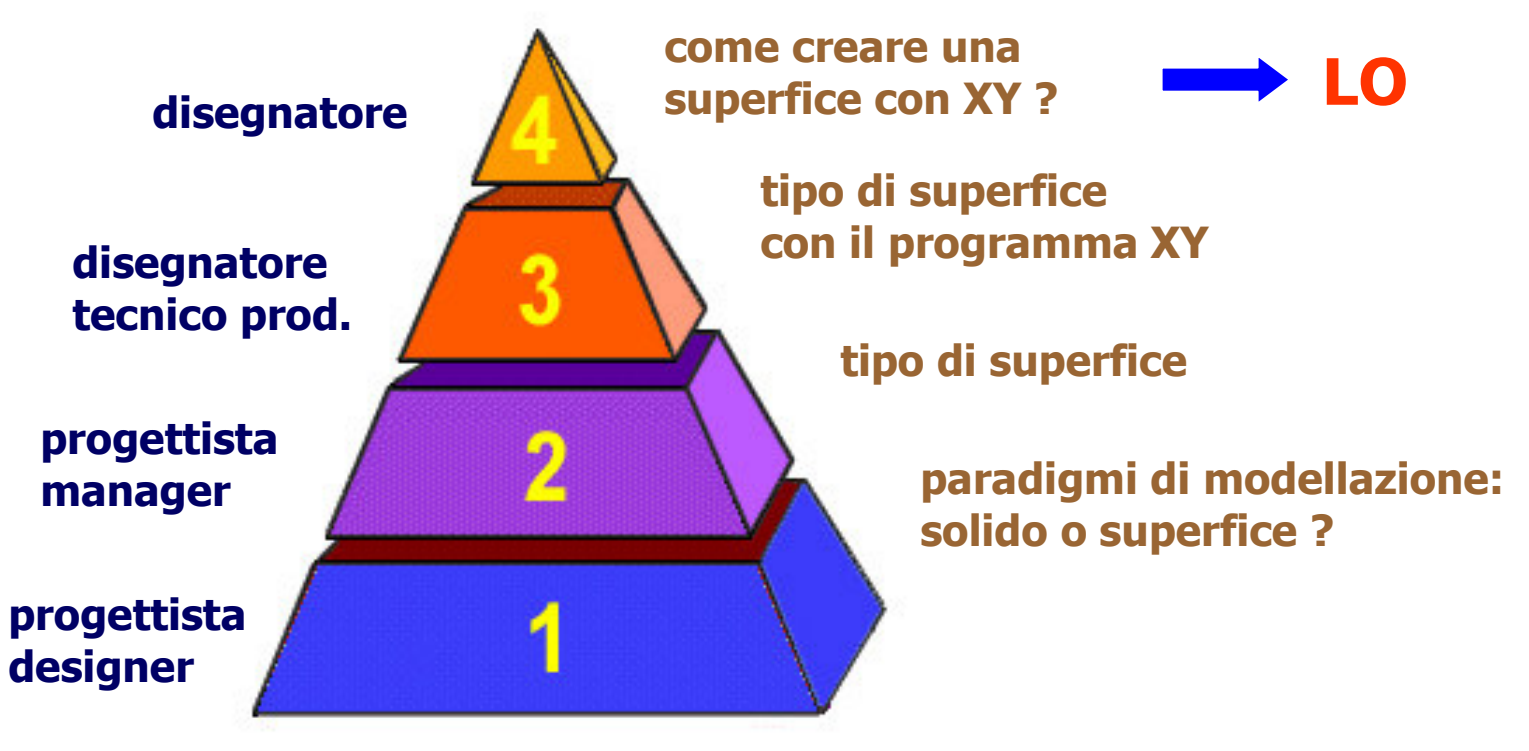

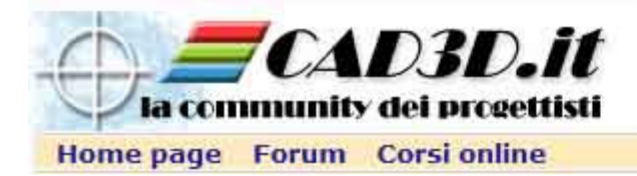

# Produzione di Tutorial

- **n** obiettivo specifico
- M. **Ex come si fa e come si deve fare** (metodo)
- videolezioni, con audio, in formato Flash o WMV (Windows Media Video)
- durata max 20 min
- numero sequenze logiche ( LO): 10-12
- agli autori vengono fornite le specifiche tecniche per la produzione.
- M. Il montaggio viene fatto dalla redazione

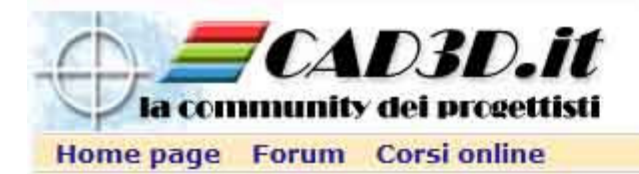

## Schema struttura dei Tutorial

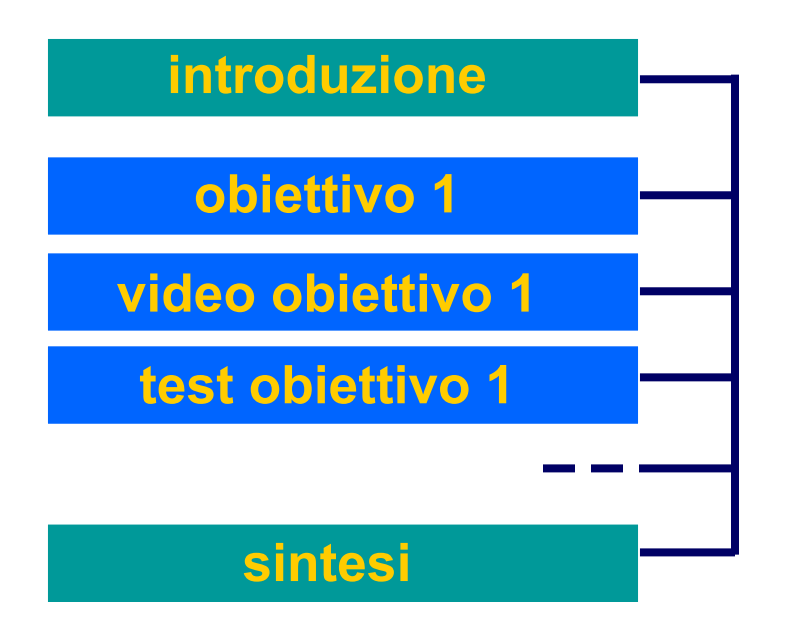

- **College** durata totale: ca 20 minuti
- $\mathcal{L}(\mathcal{A})$ modulare e riusabile

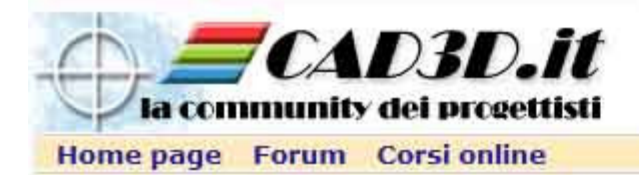

## Schema struttura dei Tutorial

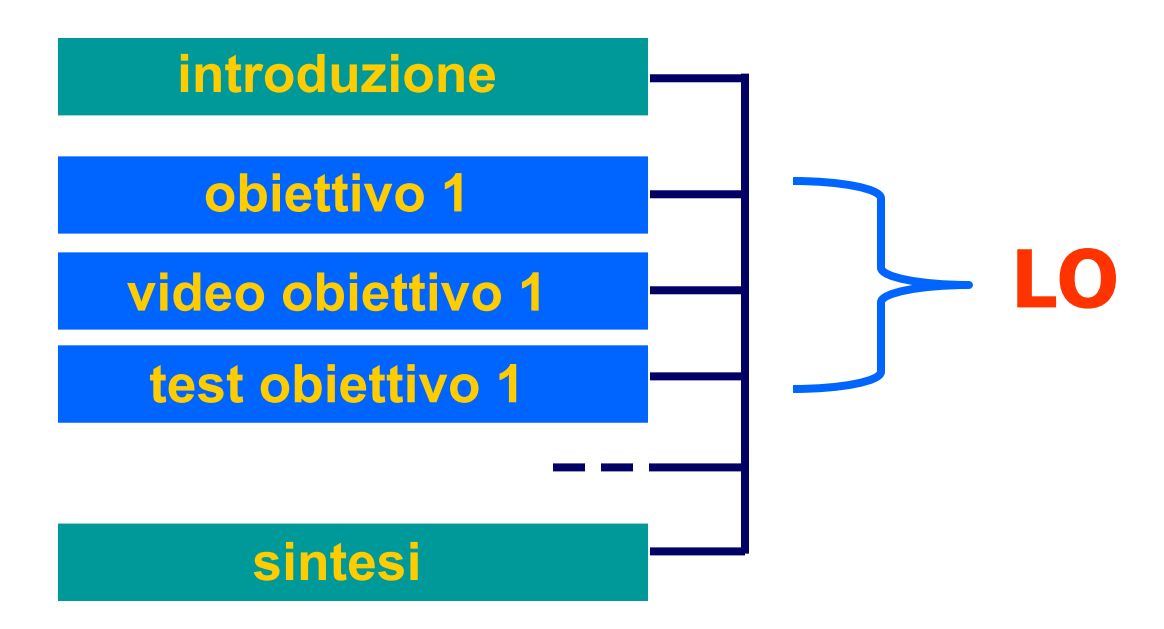

- durata totale: ca 20 minuti
- **Contract** ogni LO è modulare e riusabile

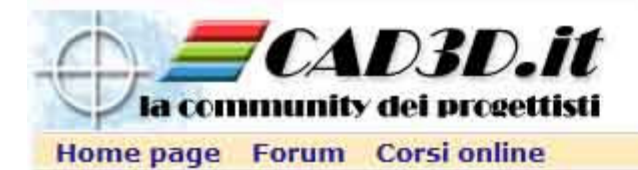

#### Presentazione Tutorial 8

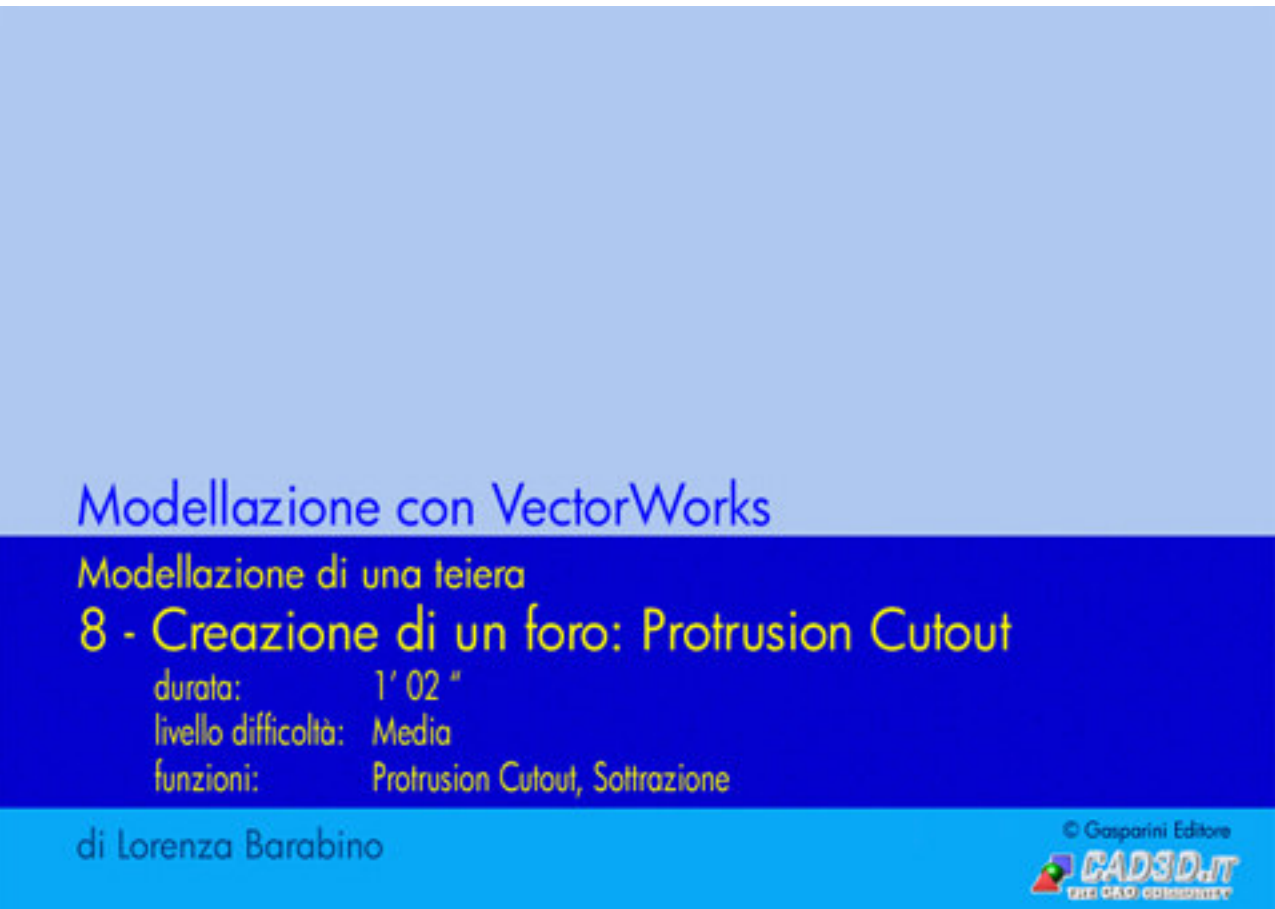

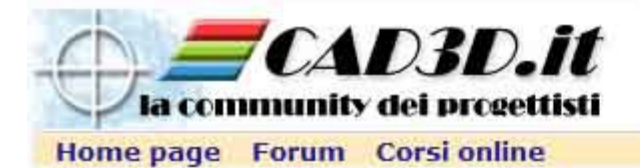

#### Introduzione Tutorial 4

#### **Modellazione con VectorWorks**

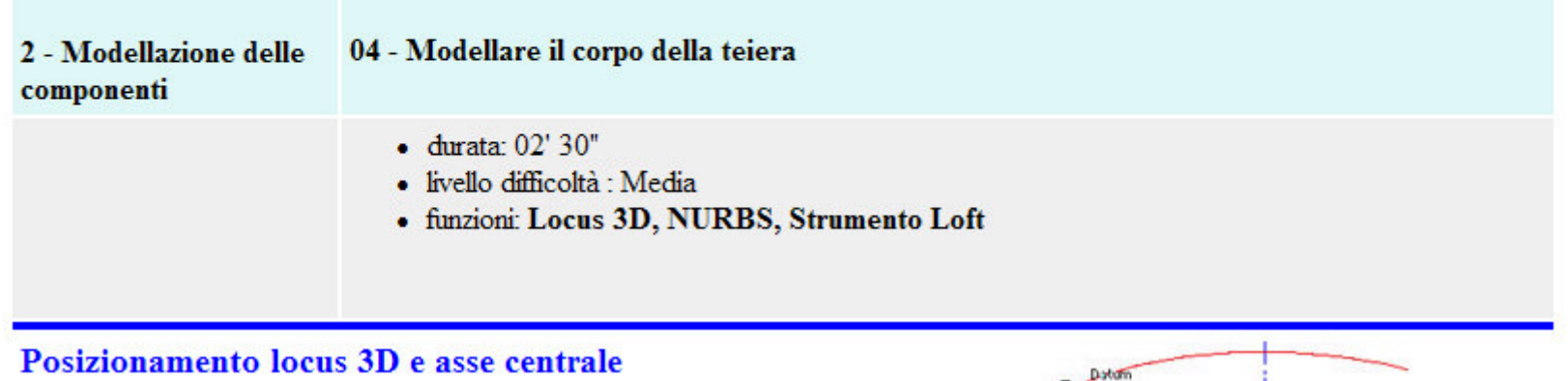

Si determina un'asse di simmetria e seguendo uno dei due profili del corpo si posizionano alcuni locus 3D come riferimenti.

Si selezionano tutti e si duplicano sul posto (tasto alt/opzione + clic)

Si allineano con l'asse di simmetria

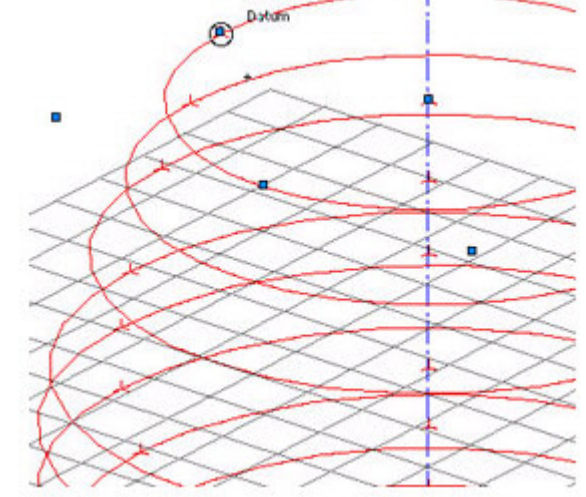

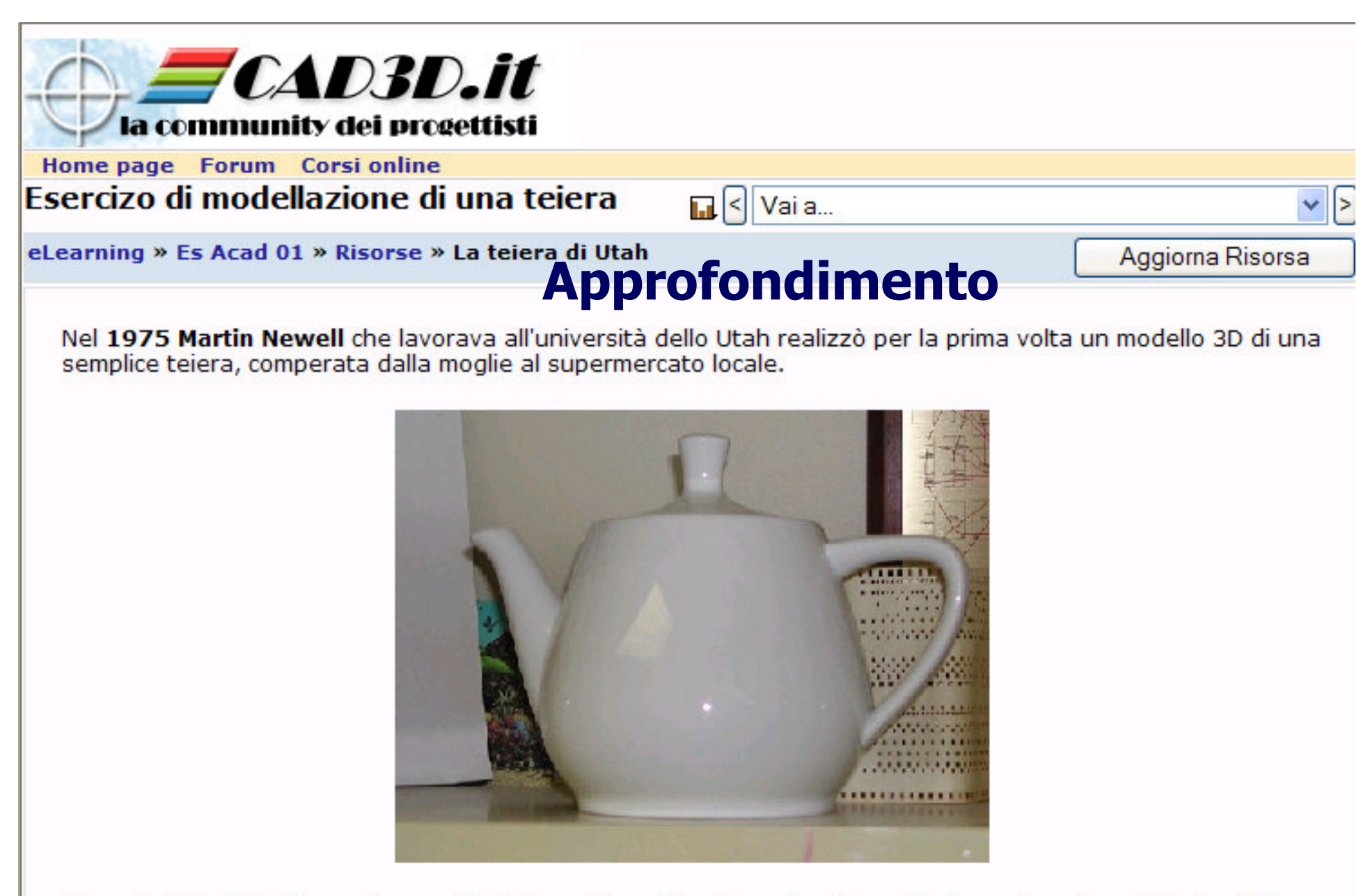

Figura 1 - Foto della teiera nota come Utah Teapot perché usata per la prima volta da un ricercatore dell'università dello Utah come modello per la costruzione della curve di Bézier. (La foto è fornita dal Boston Computer Museum, Boston, inv. X00398) o mediante *free-form*, cioè forme libere tracciate utilizzando le **curve di Bézier.**<br>.

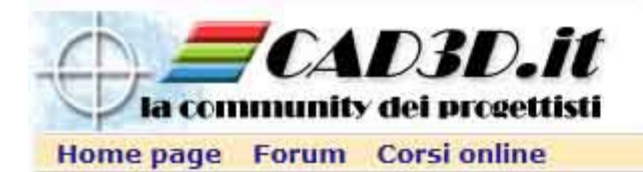

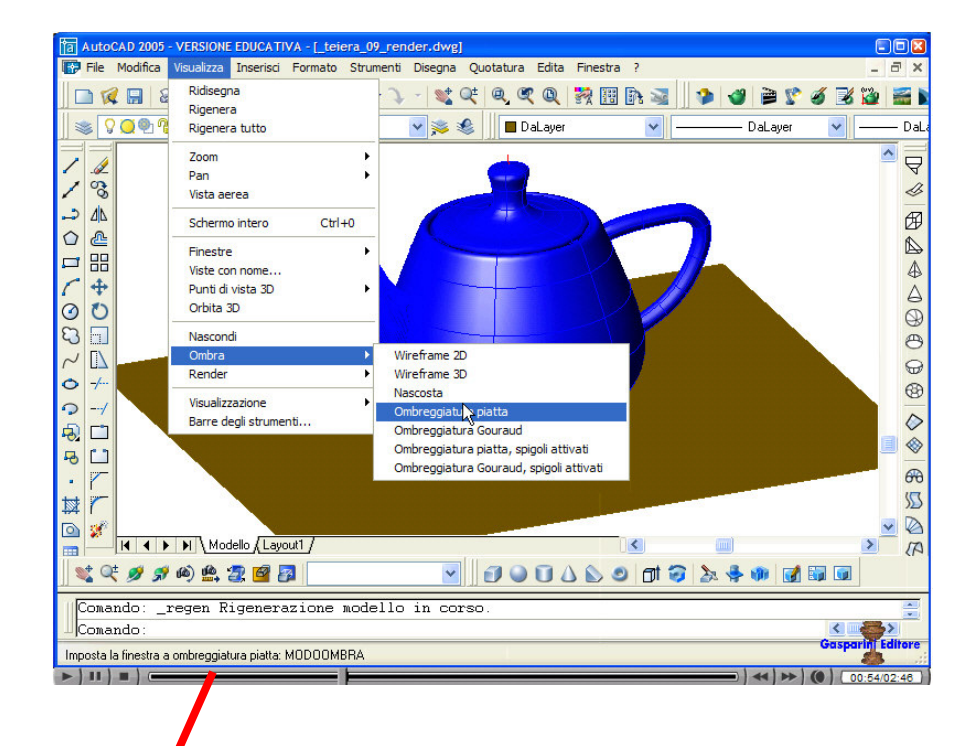

## Videotutorial

#### AutoCAD

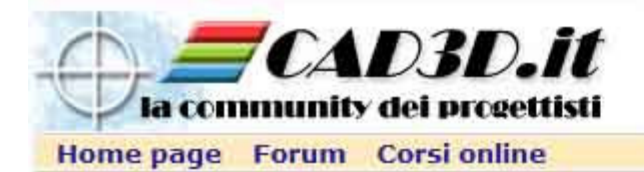

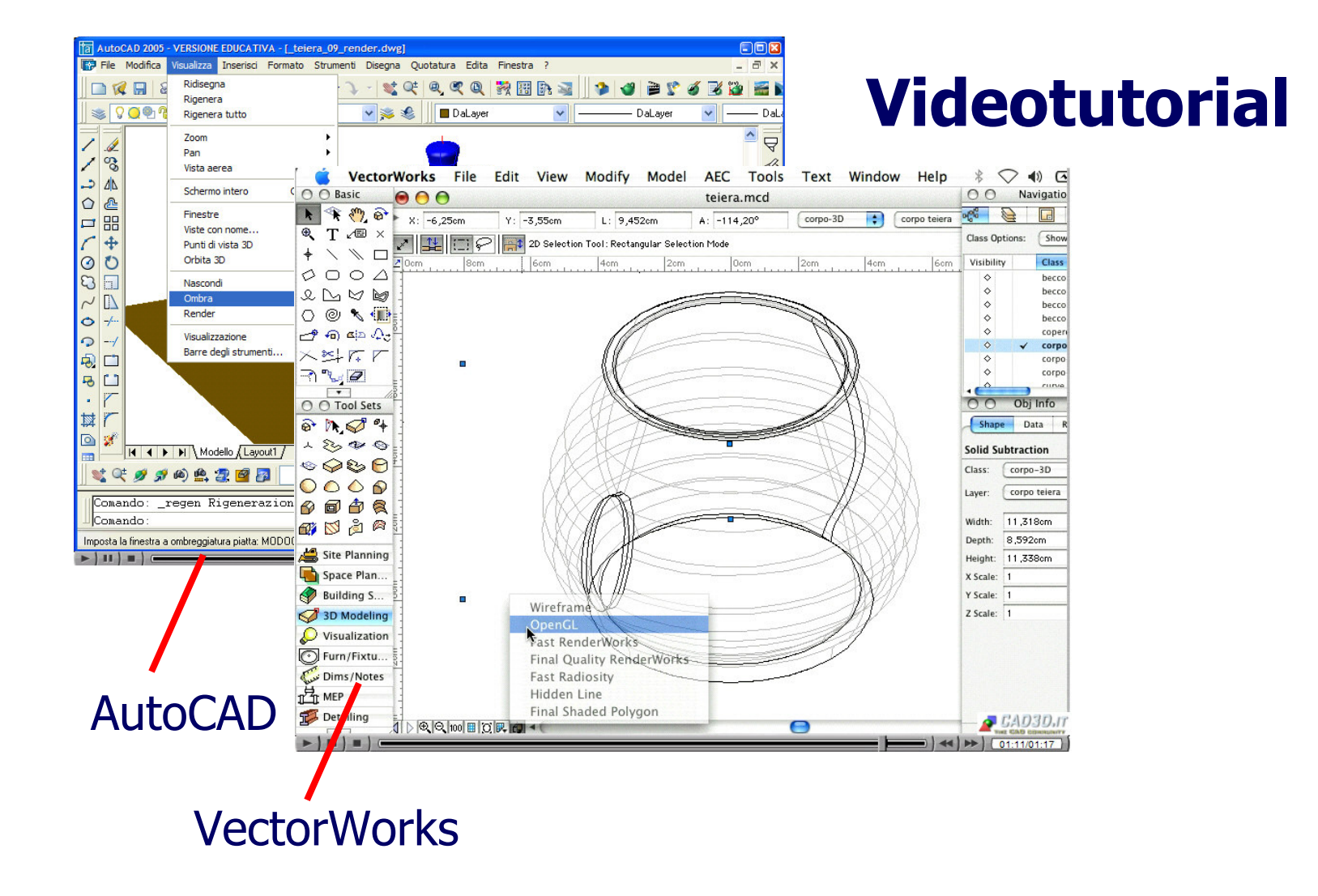

Claudio Gasparini - MoodleMoot Italia 2006 – Alessandria 2008 – 26

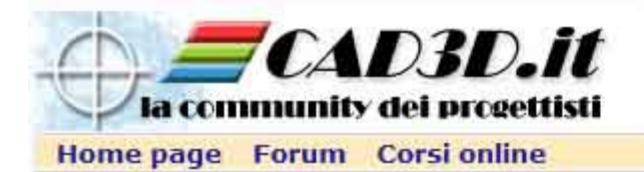

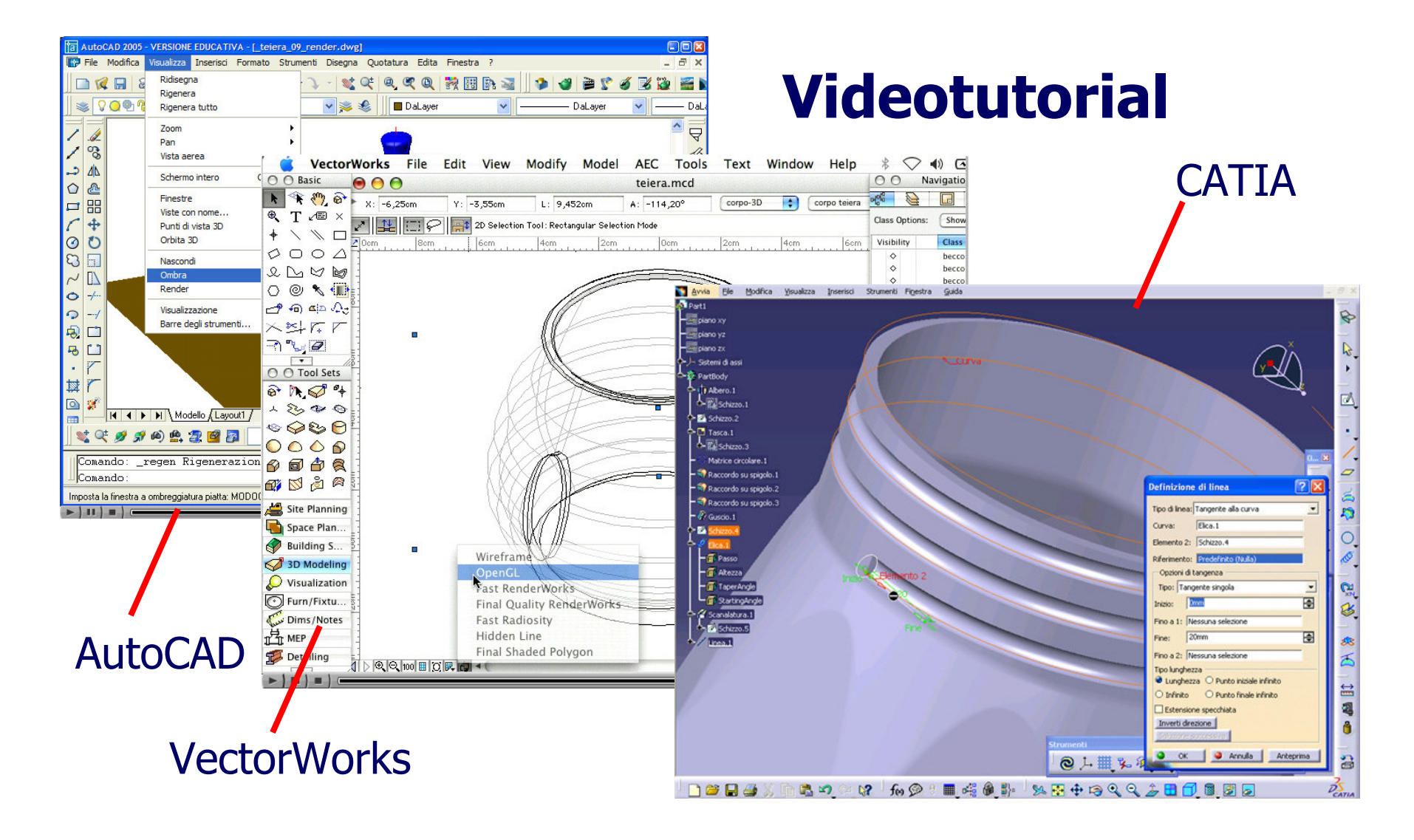

Claudio Gasparini - MoodleMoot Italia 2006 – Alessandria 2008 – 27

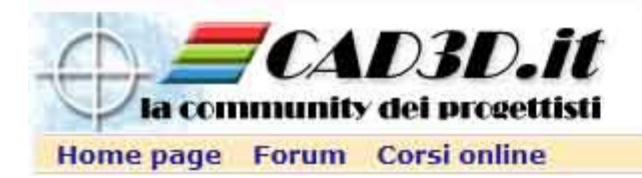

# Tutorial sullecostruzioni geometriche

- videolezioni di costruzioni geometriche e proiezioni ortogonali
- **Exercise 15 and 15 and 16 and 16 and 16 and 16 and 16 and 16 and 16 and 16 and 16 and 16 and 16 and 16 and 16 a**
- **come si fa** con il sistema tradizionale e con il CAD
- n la s **la stessa figura fatta in due modalità**
- collegamento logico fra le due modalità
- **E esempio di costruzione di un pentagono**

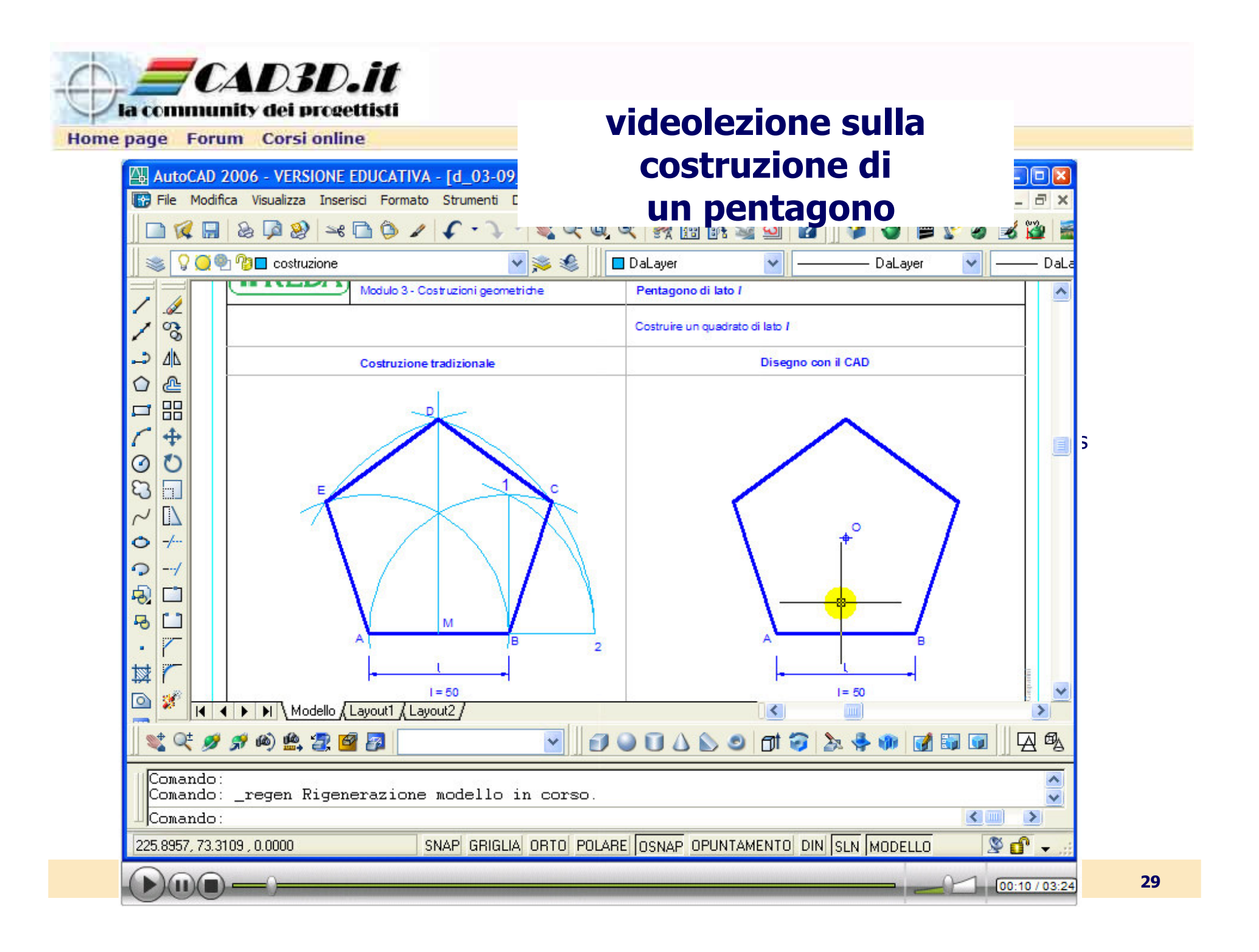

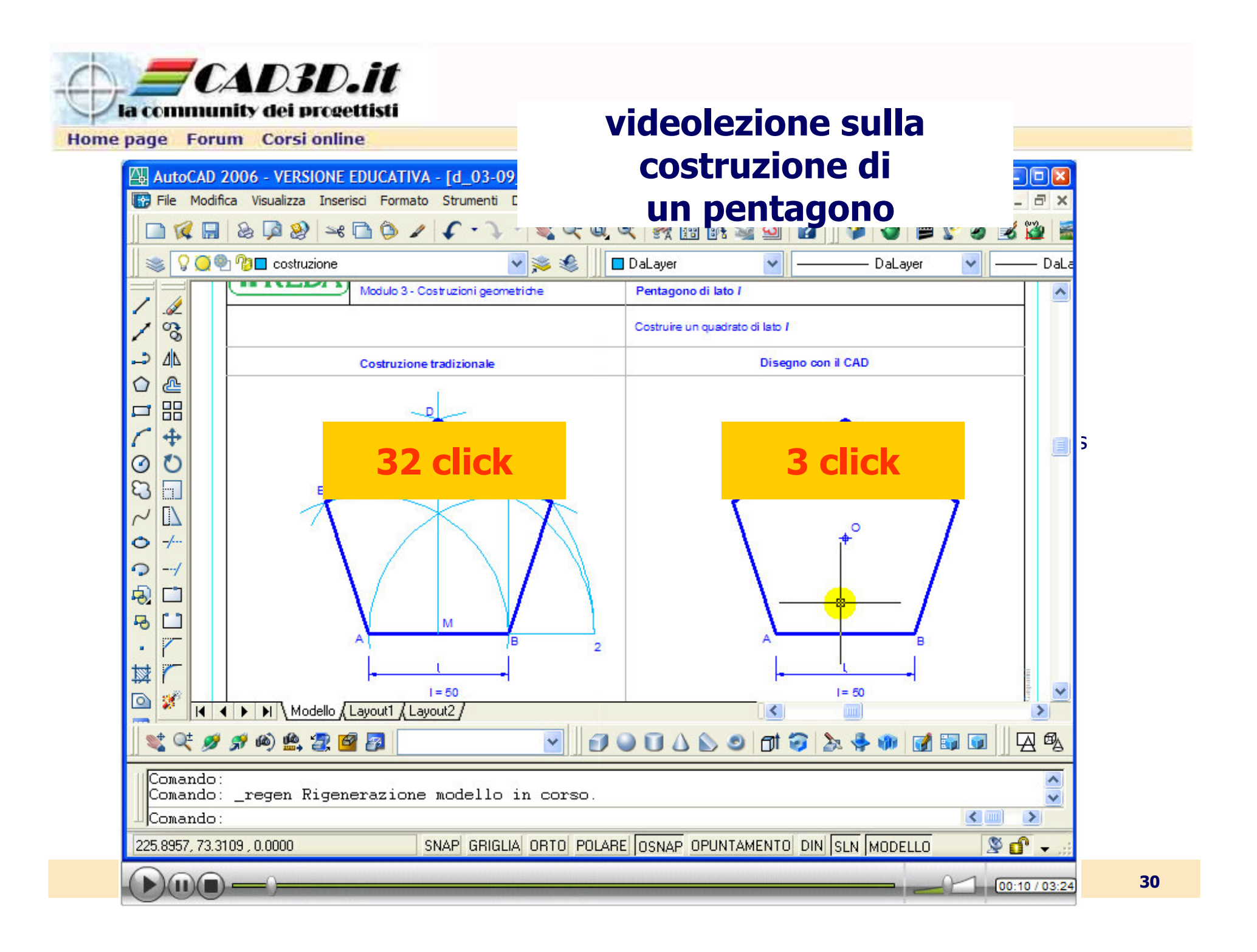

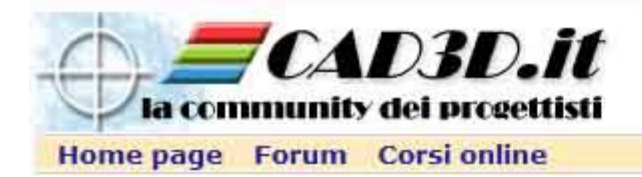

# Sviluppi futuri

- **problemi aperti:** 
	- **archiviazione dei tutorial (LO)**
	- modalità di utilizzo dei tutorial
	- modifica e aggiornamento dei singoli tutorial
- come organizzare e stimolare la collaborazione
- **n** produzione dei LO per sviluppare le conoscenze e le competenze, mentre ora sono centrati solo sullo sviluppo delle abilità

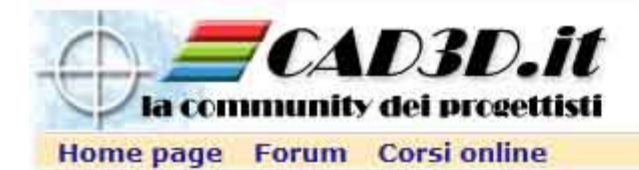

### Grazie per la vostra attenzione

#### Claudio Gasparini

claudiogasparini@cad3d.itcoordinatore area eLearningCAD3D.it Community

Claudio Gasparini - MoodleMoot Italia 2006 – Alessandria 32